## **会員登録⽅法**

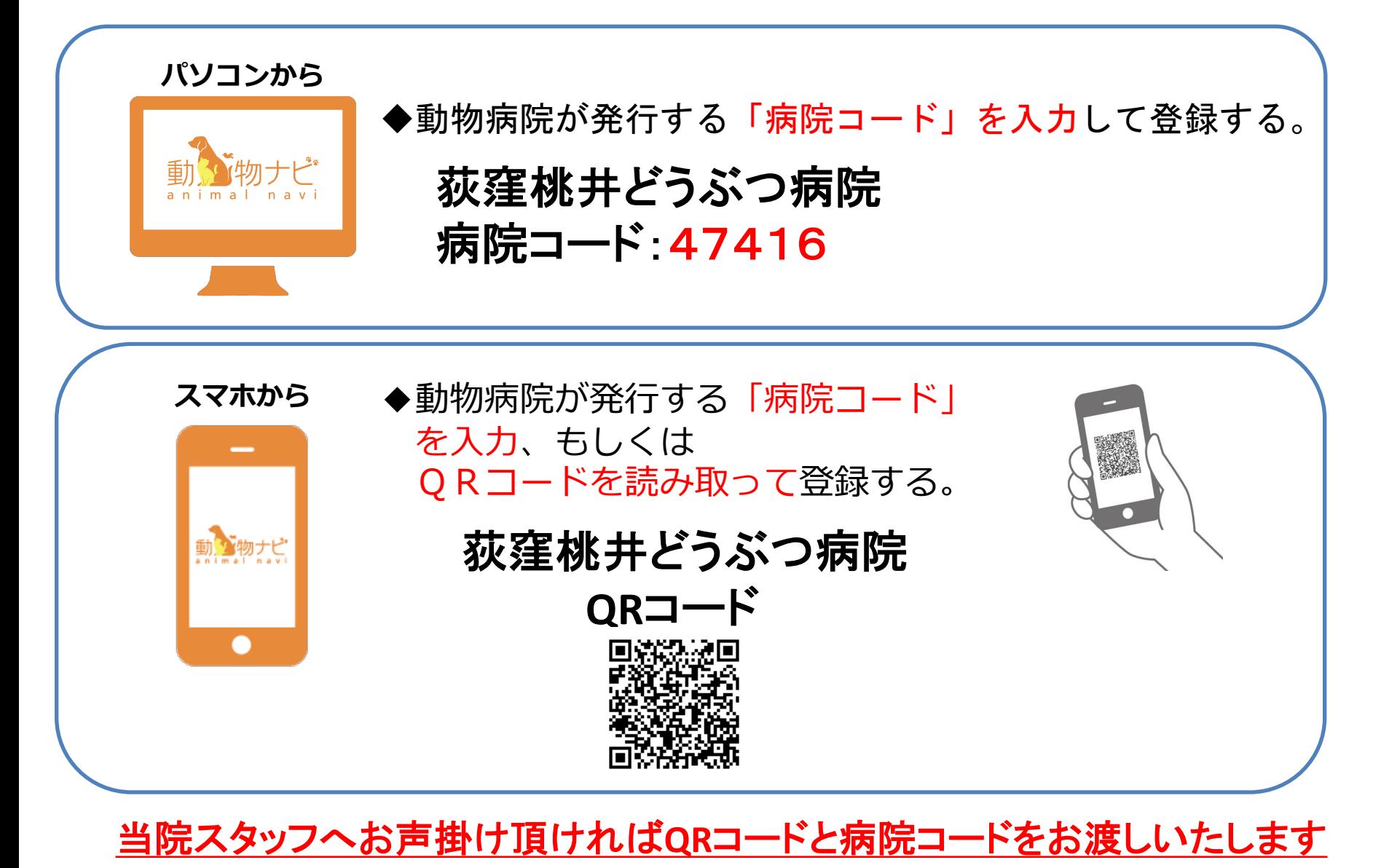

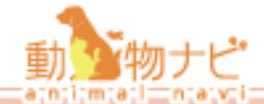